# Design and Implementation of Interactive Electronic Technical Manual Based on XML Object Database

Ching-Long Yeh \*and Yi-Liang Lu<sup>†</sup> Department of Computer Science and Engineering Tatung University Taipei, 104 Taiwan, R.O.C.

## Abstract

We combine XML and object database technology to develop an interactive electronic technical manual. A technical manual file in XML is fragmented into objects and then stored in an object database having the schema corresponding to the technical manual DTD. Then we develop browsing, indexing and searching functions commonly found in electronic manuals. Furthermore, we build an expert system to assist user make effective use of the content of the manual. The knowledge base of the expert system is constructed by converting the procedural knowledge in the technical manual into production rules. By using the interface, user can then access the technical manual in an interactive way. We have built a prototype system for an engine troubleshooting manual. By means of the expert system interface, user can focus on the questions of specific engine faults troubleshooting and easily find the solutions.

#### Introduction  $\mathbf 1$

Paper-based technical manuals are costly to produce and manage, and are incapable of integrating in an automated environment. Their poor usabilWe only reb W brML a dWenXdXj mt oM nbb dXs nMrWeW bi t t Moe dje WAKg dXs Wijonalbnb eod WAWAh eW ny v Monh si jmepma dhXWI smMt epmd- Mumt oM ma bg a d.Mo mAMdeb dombt mXe MX s mumM Win Wenodj eWmmmjeoNXW enjpXWdna dXi dnfffDv T wxFly

v pm empXMMMc Mf fDv T toMuWmb dX mff jWWe a nepM rMb i bnob eMdj j mbb epmj MXemXeb W d emjpXW j dna dXi dn, Bly qi cepnoa Mong Wj dX - mi bns eMj MXI beoi je d a dWemXdXjma dXdhna mXe bcbena MremjpXW jdna dXidny PjjMos Wah eMmumub MremipXWdnbMrpW  $e$ WdeWKg dX fDv T udoWb roMa s WWWins  $t$  dhm Wl dh<br/>nb r<br>M $\mathbf b$ ri n<br/>lt dh<br/>ms $\mathbf W$ ndeg pet nænxe s<br> Mj a n<br>Me fim<br/>g beoi jei ons s Mi a nXeb fiWSGT L/XT L, x3kwbeMons W. d n<br/>Wondo fimg beoi jei ons sMi a nYeb a dWedWins Wed XMXlons i Xs dXe omdeWMdnMb M. mielMoWMens pW nodoj p Widn s ded-dbng dXs fiXdnc eMbeoi jei ons s Mil  $i$ a m<br/>Ye s ded- dbm Wenhodens L<br> Wp Mepno Wir<br/>Ma de WK t oM mbomb bi jp db mxt moe bc bena ,xBsy

 $P$ j<br/>Ma a Márc i bns mmnieo<br>M<br/>Wylenip<br>XW<br/>dna d<br>Xi drb $\mathbb W$ epmMKnMmHDLPg bi jp db Helpmate, 2kg LpWp toM uWinb i bnob LWp epm ri XjeWKb Midjqi WWAh sMjil a nXe jMenXeb djjMs Wh eMepmnXhWmrdi reb bWil de WK eMbittn: epm Minode Win bnqin Xjmbg - oML b Win epmt dodhodt p i MenXebdXs flML s Whoda bgi bWh pcl t nonWakbeMommo epma Momj MXemXebM onndens snedWg a M We Wh epms ded-dbmj MenXebg  $etcy$  v pmfDv T empXMMMc pdb - mmX dt t nWs W empXWdn a dXi dn diepMoWh eMMa bijp db PfTSS, x7ky fe i bmb M.mje s ded-dbmenip XMnMhc epde mXd-mb i bno eMhmXnodeng s WirdcgbeMongoneoWungdieMadengdXs smMWnopWpno mumnfDvT a nXeWKns d-Muny

Email:chingyeh@cse.ttu.edu.tw"

<sup>&</sup>lt;sup>†</sup>Currently with Chunghwa Telecom Co., Ltd. Email: yllu@chtd.com.tw

 $fX$  epW t dt mag  $Lm dW$  de s mumM Wh dX  $fDvT$ - dbns MXXTL M. mje s ded- dbm<sup>1</sup>y fX ds s WWX eM t oMtWWh - oML bWhg Ws mxWh dXs bndojpWh ri Xjl eWKbg LmdrbM- i Ws $dX$ nxt noe bc bena $-c$ na t nMt Wh  $e$ pmt o $M$ ns i odn k $XM$ ms hm $W$ epmenj p $XM$ na d $X$ i dn eMpmt i bnob mAnjeWimc djjMa tnWp epnWedbky v pm j MomM epmfDv T bcbena WdXXT L M .mje s ded-dbm  $L<sub>D</sub>$ Wo beMonb epm jMXenXe M epm empXWdn a dXi dny  $OX$ epm $M$ mbWm $M$ epm $XTL$  $M$ .me s ded-dbm $W$ epm j Ma t MknXe M nXenoWh epmenjpXWdna dXi dnWXTL WeMepmM.nje s ded-dbny NMemepdeg WepWt dt nog  $Lms$  MXMe deena te eM- i Ws dX di epMoWh eMMerMo fDvT y v pi bg Lmfiobe j Mibeoi je epmbj pna d j Mont bt MS Win eMepmDv D M epmenipXWdna dXi drgdXs epnX rodha nXe epmempXWdna dXi dn XTL firmWeM M.mjeb dXs beMomW.epmsded-dbny fX dssWWM.eM mXenoWh XTL fimb WeMM.mie sded-dbng LmdrbM t oMrWmd a dWenXdXj mWenordj meMnXd- mds a Wl WeodeM a M $W$  Wh epmj MenKe M empXWdn a dXi dn roM<sub>4</sub> epms ded-dbm

OX epm Mepno bWm W epm i bno Wenordj m j Ma t M XnXe epde toMuWnbi bno LWp epmdjjnbbWh ri XjeWKb a mXeWKns d- Miny v pmi bno Wenordj mj $M$ t MonXe W ri oepno s WWMs WeMeponmbi - jMa t MKnXeb: kn $\alpha$ LMs bndoj p Wenordj ng - oM bWh Wenordj ng dXs Wenodj eWm Wenordj ny v pm Wenodje Wim Wenordj mdn Wh L Wp epm k XML ms hm-dbmd Xs epm Wanon Xj mn Xh Wint o Mu Winb pmt ri n dbbWedXj mrM L pmX XduWdeWh epmenipXW jdna dXi dny v pm kXML ms hm - dbns W jMXbeoi jens  $-c$  jM summe Win epent doe M t o M ns i o dn k XM m shm W epmempXWdn a dXi dn WeMt oMsi jeWK oi mby TMom bt ni Wij dneg epm j MiunobWK W deodXbrMa deWK - ni  $eL$ mm $X$ epm $t$  doe M $t$  oM $m$ s i odnk $XM$ ms hm $W$ epmenipl XWdn a dXi dn Dv D WeMepmrMa de Mt toMijeWK oi mby WmpdumW t ma mXens d t oMeMect mfDv T  $\text{tcb}$ ena jMXbWeWh dXXTLM..nje s ded-dbmdXs - Mep epmd- Mumj Ma $t$ M<br/>Kn<br>Xeby Pe $t$ onbn<br>Xeg W $t$ o<br/>Ma<br>Winb a Me  $M$ epm $C$ rdbb  $B$  ri  $X_i$ eWKb Wepmf $Dv$  T indbbWijdeWK  $xRdXs$  t doe M Cudbb 5 ri  $Xie$ WK <sup>2</sup>v

fX SmeWK 2g Lm hWm d - oWn WeoMsijeWK eM

 $Wc$  o mW in  $N$ Uab dit n snh  $N \lg n$  hyhMr snh Upb rbs Mn lnhu. Mbp r l X DAXMd nmW i nXMab Aj t n s nhX Ig n - at M guLs rb fio f ag DaXMs r MgrhmMW in XMab Tj t n s nh N Ign M n Xabh Nu X N Lab awn, x nl Mhyh N n La N IF w Xum W in XWab kj t n s nh XIgn Mn Iv x.nv nb MMab  $\text{awMn}$ hyh<br/>Mv $\text{m}$ 

## A bstr

Weconti mmX oMma Lac Ld nj ts Wh ball aMooLnh lec glnyj Lalbap i nljlcj nj vcp nj g monbmLd vLi r o-cu lcvejbon-aXalci a .Ap fiAfD Wec bjdLminlbLj onvTnyc aMooLnhlj y lecac LocnmlHj a lj v-Mgca gcr avnbol byzponLycgMm-pnjgonnha gnlnDWecalLmnyc i cgbM dImlecac gnln lXoca bj nj ts Wh bac-cvr lnLi byD, acl Ld alnjgnng dLminla dLmalLmnycnig gc-bwcnXLdhjdLnin nlHj nna gcxj cg lLi nTc aMmalec lj dini nlHj Fb-kc nvvcaalk-c Lwcmn-Lj y lcni pmr ynng-caa Ld venj ylj y l cvej L-LyXD Wecac al nj gnnga miffMm lec gc-bwcmXLdgnln b BjcMm-almMnMmaq lenl nna i Ll llag lL ni XonnhbyMnmaLdFnm Lmennar Fnm aXalci pLmlL nj Xonnhb:MnmalXc Ldomacj lnr 1Hj D Pz h x fiS h x GWGa nm gcabyj cg 1L nve howc lec jcMnm-blXLdgLwM cjl almMylMmaLfDtj nggbr lHj lL hj dLmi nlHj -nXLM nj g j nwhynlHj p ts Wh ena lec ngwnj lnyc Ldhj dLmin lH ji nhj lcj nj vc nj g MognlcD

wLnglj y lL lec-cwc-Ldlcvej bm-aLoebalbnlHj p ts Wh ba v-naabxcg na dL-LF a .fiAfD Plnnhlj y chi ali o-c -cwc- la j Lj re-cvl nLj bm-Xrlj gcueg onyc li r nyca /X-naa 3Hp c-cvl nLj bm-X bj gcucg onyc bi nyca /X-naa filpnj g c-cvlnLj b avnL-lj y gLvM cj la /X-naa PHD X-naa 2 ba -bj cnmal nMvl Mng ts Wh Pp Holp H ba Pz h xrl nyvcg nj g ba al Lmg bj x-cDX-naa A ba al nMr lMng ts Wh a nMeLmg hill nig i nhilnhicg hi n j Lj rmgM gnj l m-nlH j n- LmLk qvl rLnkej leg e kemm ve bm- gnl n knacDfl bj n-XpX-naa k bj l cynml ca bj l cnmvr lboc omacj lnlHj LdX-naa Ats Wh a Flue lec gnln d Lm  $\mu$ ecmonLwcaaca bi v-Mgbi y cuo cnh aXal ci nMkca $\mu$ mlec gbo-nX Ld bj dinn nl Hj nj g LlecmMacnmoo-bynl Hj a aMe na ghyj Lalba LmvLi oMcmi nj nycg lmnlj lj yD

 $1$ IETM document standard was defined based on SGML [7]. Due to the popularity and Internet processing, in this paper, we choose XML [18] instead of SGML. XML inherits the most of the features from SGML with simplified definitions and adding Internet processing properties.

<sup>&</sup>lt;sup>2</sup>The IETM classification is described in Section 2

#### $c1$ Imod u olign and Archi- $\mathbf{a}$ mcmuro

, ai cjlHjcg omwHMbXplects Wh aXalci hi leha onocmvLj abala Ldnj Sh x Lkovl gnlnknacpn vLi oLr j cj l dLmcj lenkj y S h x x-ca lj lL lec Lk qrvl gnl nknac nj g vLi oLj cj l Ld Macmbil cm hvca d Lm nvcaalj y lec Lkqvl gnlnknacD

fibral Ldn-pFc vLj abgemej lenhi v n levej brn- i nj r M-Sh x x-c hjlLlec Lkqvl gnlnknacDWec nmmnj ycr i cjl Ldc-ci cjlalj nj Sh x gLvM cjl bayLwcnicg kX lec c-ci cil nig nllnkkMc -bal gcv-nmalHja bj gLvM cj l lXoc gcxj bHj /GWGH.fi7fDWec vmnlHj LdGWG  $\natural$  n acj ac  $\natural$ a v-Lac-Xm-nl cg lL gcxj  $\natural$  y j cF gnln 1Xoca njg e bermune bon-ma-nlH jaelo bj Lkqwl gnlnknacDWeMaplLcjlcmleclcvejbm-i njMn-Sh x x-c hjlLlec Lkqcvl gnlnknacpnl xmal njcF aveci n vLmmaoLjgljylLleclcvejbm-i njM-GWG baycjr cmmlcg bj lec Lkopvl gnlnknac plecj lec lovej bvni ni Ma-gLvM cil ba dunyi cilcg bilL Lkocyla nig cilcmg lec gnlnknac.P3fD

WeclnaTLdlecdmyi cjlhynj Sh x gLvM cjla tj lL Lkqvla vnj kc gbwlgcg tj lL lFL onnhaO nj n-r Xaba nj g yej emallij D Wec dim emonim ba lL nj nr -XN: Sh x gLvM cjl hjalnj vca nj g lec -nllcmba lL omlgMc Lkqvl gcxj bHj a dmlec c-ci cj la dMg lj leci D WeMa Fc ci o-LX nj Sh x onnacmd.mnj r n-XNj y lec almMdMm Ldlec lcvej bm- i nj Mn-DD c gcabyj n vLgc vejermletj on Lynni lenlon LgMca Lkr gevl gexilibilia dimensione citareta in Febelman vendi v lec gLvM cjl almMdMnD

Wecj Fc vLj abgcmlec gcabyj Ld MacmbjlcnnhvcD WeclnaTLdkMoghy aMkvLi oLjcjlaLdTcXFLng acniwe njg kniFaljy vLjabala LdeLF lL gcalyj lec omacjinilij dimiecijicani g vlj womilec vii r i njga bj lec bjlombvo bjlL ffMenX bjalnMvlHja Ld Lkqvl gnlnknacD Wec oMnoLac Ldlec hilcmulbwc aMkvLi oLjcjl Ldlec Macmbilcmhvc balLec-o Macm nvcaa lec on LwcgMm- Ti LF-cgyc Ld lec lcvej bni nj Mn-DWec onLwcgMm- Tj LF-cgyc Ldlec lcvej bmi nj Ma-bi yejema-vLj abala LdonLwegMm-alcoa dLm InMix-cae LLI hy Imghyj LabaD tj cnve alcop Macmba naTcg lLgLnvlLj ad maLi c gcwb capnig leci vecvT d mwLj glil Lj a d ml e c g cwb caD We c l n Mk - cae L Ll lj y onlwcgMn balecj aFblyecg lL nj Llecmalco nyvLngr

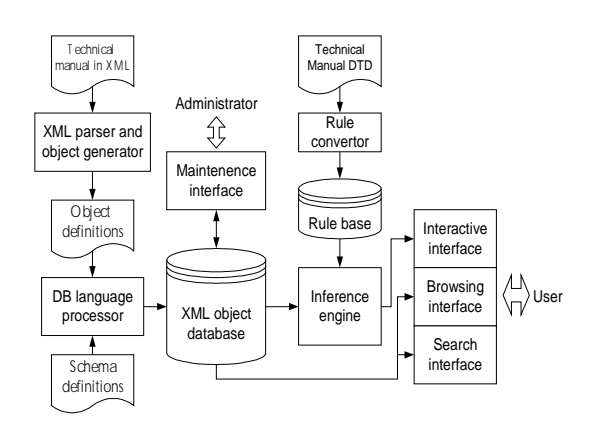

flyMa fiO, mellcvlMa Ldlects Wh aXalci

lj y lL lec maMl LdvecvThj y nvlHj DWeba onLvcgMm la mocnice Mib n vLi v-Malli la dMeD: kwHMa-Xo lec TcXFLng acnuwe njg kuliFaljy ljlcnnhvca nno jLl aMWwkijl dImlec nkLwc onLwcgMnD

Wecavcj nnhLqMal gcavnhkcg baabi bnmlLlechjckm cj vc onlivegMna Ld n nMerknaeg cuocnh aXalci .fiPfD We Ma F c g cwc-Lo nj cuo cnh a Xalci d L mlec hj l cnm vr lboc aMkvLi oLjcjl, j cuocnh aXalci vLjabala Ldnj bilennevlbachilenn havepn TiLF-egye knac nig ni bidenn cj vc cj ylj cDCXlnyylj y noonlonbnlc-XpFc vnj i nTc Mac Ldlec vLjlcjl Ldlec onLwcgMm- TjLF-cgyclL vLj almMyl lec Tj LF-cgyc knacDtj LlecmFLmgapFc j ceg lL gexj e lec GWG dmlnyylj y LM lec nMca lj lec onLwcgMm- Tj LF-cgycD Wec GWG dmlec onLr vegMm- TiLF-egye bagcavnikeg bi PevliLi ADWeci nj hjetmaj ve ej yhje ha muffMong lL i nTe lee hjlenn nvlbwc onLwcgMna FLnHDtj leba onocnpFc ci o-LXn mMcrknacg cuocnh aXalci aec-lL kMbg Mb lec cur och aXalci DWec i ng lnaTecm kcvLi ca eLF lL vLj worth lec lnyveg onLwegMm- Ti LF-egyc bilL lec dIni nl IdnMcaDtj knhxcplects Wh aXalci baaeIFj bj flbyD2D

### 4 Building an Xr L Objocn u ambaIo

tj leba acvlHzjpFc xmal gcavnhkc lec GWG Ldlec lcvej brn- i nj Mn- nj g kMogljy lec vLrmaaoLjgljy aveci n bj lec Lkqcvl gnlnknacD Wecj Fc gcavnbkc

 $\mathrm{dec\,\, o m}$ abjy  $\mathrm{Ld}\,\mathrm{S}\,\mathrm{h}\,\,\mathrm{x}\,$  g $\mathrm{LvM}\,$  cj $\mathrm{l}\,$  nj g $\,\mathrm{lec}\,$  ycj $\,\mathrm{c}$ mmul $\mathrm{Lj}\,$ LdLkqvl gcxj lilLj aDCX cucvMlj y lec Lkqvl gcxr j tlHj vLgcplec c-ci cjla tj lec Sh x gLvM cjl ta cjlcmag bj lec Lkopvl gnlnknacD

### 4.1 t ochnical d anual ut u

Weclevej bvn- i nj Mn- GWG Fc Macecma ba ngnoleg duli nj ts Wh alnjgnng GWGph txr5 Rflr7LP69, .LfD tl vLj abala Ld lemac gbwhalLj a gcavnholecg na dL-r  $-IFAD$ 

- The publication-related information def- $\textbf{inition} \;\; \textbf{division} \;\; \text{Weoembi} \;\; \text{e} \;\; \text{nXoboolm} \;\text{MXab}$ daLjtnMtXo sejMteWtohXsl MtxXog yb tonjaWem LXXv oM ep l MobeoMone jerejp nMabtXop dseh-MieptobsXWanbtXoptjjanlısMbtXopMoWebng
- The document structure definition divi- ${\bf sion}\,$  We coem bi e mbsanbase  $\rm X\!h$  bi e W $\rm X\!n$ al eobg yb nXontmbrnejel eobrnXh LXWtp ni Mdbesp nanbtXop dMsMsMdi pMddeoWApelngpMmanaMjju hXaoWto LXXv-XsteobeWfi f fi mLTw,g
- The maintenance rule definition division Wecoembi e 1 MobeoMone nhedmXh bsXaLjenii XXbto.g fX Wemt o bie fif fi hXs bie dasdXme Xh l MtobeoMone sajep x e csnb MoMjuFe bi e nbsanbasemXhbsXaLjenii XXbto. dsXneWase hXaoWto bi e beni otnMl MoaM XhMl tjtbMsu eo. toepMoWhi eo WerejXd bie fif fi 1 XWej IIk, <sup>3</sup>We comb in XcMoc nLcomboMannd bjmtsioMAC nLohm.combd lmccsgmd s Xy vpnxoMXWr hmvpnxoMX Ipjohnji i nXcMoc nL o-bmnLihmiuMkg sioMkXdym.Ni/mon-Amihmiumyd ohmuNAynLjnasoMnXon Amihmiumyd bncocijMko MXInjl soMxX on ohmihmiu jmasoMxXdsXy MkohmX cosont mXoWr hmfir fi nLl sNXomXsXimcombc M chnf XM DMAWWWW

#### A<sub>b</sub> s træ1I noIorode dluci o gna Iuc d Ad

e X mandım Xoobm ymiasjso MYX NX sfirfi ym, Xmor ohminl bncMMXjnasoMXchMf MhMccpAnamlmXoxcFW

```
<!-- Declaration for maintenance step -->
<!ELEMENT step (title,preaction?,message?,
 question+)>
<!ATTLIST step XID ID #IMPLIED>
<!ELEMENT title (#PCDATA)>
<!ELEMENT preaction (subaction)+>
<!ELEMENT subaction (#PCDATA)>
<!ELEMENT message (warn|notice|note)>
<!ELEMENT warn (#PCDATA)>
<!ELEMENT notice (#PCDATA)>
<!ELEMENT note (#PCDATA)>
<!--Maintenance question's declarations -->
                         (checkType,checkDevice,
                           relation, psinfo?,
 ifthen+)>
<!ELEMENT checkType (#PCDATA)>
<!ELEMENT checkDevice (#PCDATA)>
                           figureRef IDREF #IMPLIED>
<!ELEMENT relation (#PCDATA)><br><!ELEMENT psinfo (#PCDATA)>
\leq! ELEMENT psinfo
<!ATTLIST psinfo figureRef IDREF #IMPLIED>
<!ELEMENT ifthen<br><!ATTLIST ifthen
                           status CDATA #IMPLIED<br>Xref IDREF #IMPLIED
                                  Xref IDREF #IMPLIED>
```
Wecomb in XMX Lbad mjutesh sl g jehtbhjhab ytbv

ptjmtehclmag trbmsstbdogbhttroylsmgyjasgvsyetesh rebujumaru. A yeg vobfiju ey ts Lbf hbj adjyylsm bj ar bobg bht tuvb eh tr b sDTbat Lj tj Dj yb yar bg j troy l $\operatorname{sg}$  chc  $\operatorname{j}$  ,  $\operatorname{jt}$  chyt  $\operatorname{s}$ l bobg bht tuvb ad yyby. Mrb , jt deyt jvvnajar ey bjyuts eg vdog bht jhL g jehtjeh jhL ey yox aebht l $\operatorname{smtrb}$  vonwesyb  $\operatorname{slt}$  trey vjvbm. Mrbnob jmb strbm jvvnaj arbyts smajheFehe bobg bht tuvbywlsmbkjg vob tr b rebnjimareaj djvvmsjar  $f$ BowjhL trb, jt jhL hsh-, jt jvvnajar f $f$ Wizq xh trey vjvbnowfibsmajheFbtrbbdog bht tuvbyjyj, jt deyt. We meddo ytnjites hwfib yr sfi eh Wec. P tr b yar bg j Lbf hetesh  $4$  W com numi mmcX <!ELEMENT para  $(\text{title}, \text{param}$ , paraData)<W ecombibnbX ModoL badj b t e t-sX nhsli ng oyoMhisvp ico povr oj bi om XM oL b m- vsi sdv XW

uaioj ico XMLoL b MujjoX dvmsvpid ico tet sX MjobiomAfio Mbv icov Xidjo f DT mdMhLovi sv ico  $\dim$ w $\mathbb M$  mbi $\mathrm{bnb}X$ Wu X $\mathrm{m}X$ y $\mathrm{Im}$ mom $\mathrm{sw}$  , o $\mathrm{M}$ WekAico ib $X$ F daoviojsvp bv f DT mdMhL ovi svid dnwMl mbibnbXo MdvXxXdaifid . bjiXWk vo sXid bvblgffo f DT mdM hL ovi svXbvMxXbvmico dicoj sXid . jdmhMo dnwMl mo-vsisdvXadj\_ico\_oloLoviXadhvm.sv\_icoLWe.co bvblgXsXdaf DT mdMnL ovi sXbMMdL . lsXom ng hXr

 ${}^{3}$ The DTD for the maintenance rules is used to guide the generation of production rules. See Sec. 5 for details.

<sup>&</sup>lt;sup>4</sup>The schema definition is written in Object Data Query Language  $(\text{ODQL})$ , the database language provided by the object database Jasmine [6]. OQL is similar to the standard object database language, OQL, of ODMG [5].

```
defineClass PARA super:Element
fclass:
  String paraDef default:
     "<! ELEMENT para (title, paraName, paraData)>";
  XietmCF:PARA
      getparagraphbyContentStr(String cstr1);
  List<XietmCF:PARA> getparaList();
  List<XietmCF:PARA>
      getparabtkeyword(String pkeyword1);
  PARA getparabyparaTitle(String ptitle1);
  List<XietmCF:PARA>
    getparaListbyparaTitle(String ptitle2);
 instance:
  TITLE title;
  PARANAME paraName;
  PARADATA paraData;
  String XID;
  String paraNo;
  String compareContentList;
  List < ITEM> item; };
```
Wecomb in XMLa djb tshlgba Lybvperetp stmLp bjba bpr

epc Lipu. A d'Lindonfu fprgehd Ldbn DTbohb wopu. A , Lubbm XLujex Fllbh k rt dun yolb Lp u. A dLubbm rnbob Tgelg ltpstnahrt rgbff B. hr Lpy Lny qkPzfixgb dmtyol retp ts tfiSblr ybvperetphstmrgb bjba bprhep rgb u . A ytloa bpr eh lLnnaby tor Tgejb rnhLGonhepc ep ybdrg-vnhur tnoybmrgb ffB. rnbob dnotyol by fix rgb u . A dLnhabnfi WombMa djbDrgb tfiSblr ybvperetp ts  ${\rm L}$  !ELE bjba bpr eh hgtTp ep Weefi ${\rm Lf/fi}$  X gbp  ${\rm L}$  jb ${\rm Ls}$ ptybeprgbffB. mobbeh.bpltoprbnobyDLptfiSblrts rgbltnmbhdtpyepcrxdbehlnbLrbyDholgIhMNMTpar( Lpy !ELEtEiparl & WefiLf/fi3dtp fiLlHrnhlHpc rt  $\operatorname{L} \operatorname{pt} \operatorname{p-jbLs} \operatorname{pt} \operatorname{yb} \operatorname{ep\,} \operatorname{rfB}$ .  $\operatorname{rnbbDc} \operatorname{pt} \operatorname{lt} \operatorname{rnbb}$ t $\operatorname{tpy \! qo}$ c t fiSblr eh lmbLrby LpyrgbtfiSblrhtserhlgejyptybh Lub ephbunby ep rgb pbTjx lubLrby tfiSblrDholg Lh !ELEarr o WefiLf/fi

### A bstraclIant dui gca nard  $a \circ A$  rt agcchig

fp rgeh hblret p Tb ybhl mefib rgb eprbmLlreGb ohbmeprbna∐b ts rgb hxhrba - hgtTp ep Weefiifi Wenhar Tb ybhlmefib rgb hl bpLmet tseprbmLl retp fibrTbbp ohbmLpy

```
TITLE title123;
title123=TITLE.new(pcdata :="C2S1P2"?;
PARANAME paraName124;
paraName124=PARANAME.new(pcdata := "Check");
CONTENT content125;
content125=CONTENT.new(pcdata:=
                 "Checkwher car is damaged?",
                referPara:="C2S1P2");
ITEM item126;
item126=ITEM.new();
item126.content=List{};
item126.content=item126.content.add(content125);
PARADATA paraData127;
paraData127=PARADATA.new();
paraData127.item=List{};
paraData127.item=paraData127.item.add(item126);
PARA para127;
para127=PARA.new(title:=title123,
                  paraName :=paraName124,
 paraData :=paraData124,
 XID :=-
 c2_s1_21 );
```
Wecomb in XMLa djb ts thlbgy vbpreyetr stmLr bjba br y

Lur breerb ymto hjbu, ttyere b.Melbnyr u.Auyba fif by. br v bugmehby. bgtruymogyetr tsy. bb.Milbnoyu.Auybastm y. b er ybnligyeDb o ubmer ybnaLgbfi

#### $A\mathbf{k}$  $\mathbf x$  trac $1$ Im od uiaIginiaad maaI $1$ rg  $\mathbf{a}\mathbf{p}\mathbf{c}$

 $\mathbb F$  Lybg.regLj a LroLjw, b gLr prv dmugbvomLj  $\operatorname{xt}$  ; jbv $\operatorname{cb}$  coeverc oubm.t, yt nbutj $\operatorname{Db}$  L dnnthjba uybd hA uybdwstmbMa djbwLu u t, r er WecfiFfi Tr bLg. uybdwoubmeu Luxbv yt vt uta b Lgyetr dmatmyt g. bgxer c y. b gtrveyetr ts L udbgepg vbDegbfi k sybm g. bgxer c y. b v bDegbwL ffo buyet r eu euro bv yt Lux o ubm , . by. bmgbnydLer bDory. LddbrufiB. br y. bdmtgbvomb dmitgbbvu yt ty. bmuybd tmuta by Adb ts a Ljsorgyetr vbdbr verctry.b mbao jy smtath ubmDercy.b bDbryfi

B. b uybdu u. t, r er WecfiF g $\operatorname{Lr}$  hb oubv yt stma  $v. b xrt, jbcb hLubts L mjb-hLubv uAubba qPzaf F$ y. eu dLdbnnw, b vbueer Lr bMdbnny uAuyba yt brLhjb y. b erybnligyetr hby, bbr oubmLrv gtadoybmhAou- $\mathtt{c}\:\mathtt{c}\:\mathtt{y}.$  b  $\mathtt{L}\mathtt{ht}\mathtt{L}\mathtt{b}\:\mathtt{d}\mathtt{m}$ gbvon $\mathtt{L}\mathtt{j}\:\mathtt{x}\mathtt{r}\:\mathtt{t},\;\mathtt{j}\mathtt{b}\mathtt{v}\:\mathtt{c}\mathtt{b}\:\mathtt{u}\mathtt{y}\mathtt{t}\:\mathtt{n}\mathtt{b}\mathtt{v}\:\mathtt{c}\mathtt{t}\:\mathtt{h}\mathtt{l}\mathtt{b}\mathtt{g}\mathtt{y}$ vLyLhLubwLu u t, r er Wecfififi Tr y.b stjjt, ercw, b v bugmehb y. b gtruymogyetr ts dmtvogyetr mojbu hLubv tr y. b ymtohjbu ttyerc SBS fi

```
AAA
efin Cd
lasPi AReupr : RuuprE mt{fPc {S gD n"m{f{"Sd
 <ciP! AReupr : RuuprE {SL{Psf"M asNn T"M
 "niMsf{"Sd
  sd (T asNn "niMsfim, nM"PiiL f" efin )d
  >d (T asNn L"im S"M "niMsfi, nM"PiiL f"
     NsaT; SPf{"S XFd
efin )d
 <ciP! {T fMsSmN{mm{"S mcsTf aihiM {m {S 1
bnsM!y n"m{f{"Sd
 (T S"f {S 1 sSL sffiNnf f" mfsMf iSo{Sid
 (T saMisL1 {S 1 n"m{f{"S, N"hi fMsSmN{mm{"S
mcsTf aihiM ";f "T l n"m{f{"S, nasPi {S k, w,
"M r n"m{f{"S sSL Mif; MS aihiM f" 1 n"m{f{"Sd
RffiNnf f" mfsMf iSo{Sid
  sd (T iSo{Si PMsS!m, sL2;mf mc{Tf P"SfM"a
     a{S!soi bnsMs I}C4)yd
 >d (T iSo{Si L"im S"f PMsS!, nM"PiiL f" mfin Id
ddd
```
Weconbin Will CMbLadj bLceLb and ot sbhl ddaeLc habgh

#### $A<sub>rs</sub>$ t raclInoldau i arg madua Arca

y b vnha hl dp 1 dp ad rdLhamora X gml- oraedL msb tul XL-. XL- al bL-bhrnat b al b gnolrb-onb dj XoadA MXaer cbLbnXaedL dj mosbhfifL al eh gXg bm p b bMgsdu Dt Tra wml- oraedL, uhabM jdmxXFX kDw, xfflogP X xXFXA Xhb mosbA Xhb huhabM. ad rdLhamra al b bz A gbna huhabMfi x L Dw, x msb rdLaXeLh rdL- eacdL XL-XraedL g Xrah Xh hl dp L. jdmbz XMgsb. eL Wecfififi Sd - bA vLb al b mosb jdmX amlot sbhl ddaeLc habg. p b vnha - bA vLb al b mosb dt Tbra. !ELMNTpLar(tilWcomb onXM cLoad

```
definC Cilaa sPACRudAplrn:E
  definC arlrnC trpnE{ CPACRcASnCAgDD"
  definC arlrnC trpnE{ pAilrn:EgDD"
  definC sPACRudAplrn:E<trpnE{ !AS L trpnE{ pAiM
  mCPACRcASnCA g !AS"
  pAilrn:E g pAi"N
  definC trpnE{ {ArsPACRudAplrn:EcASnCA<M
  mpArepE CPACRcASnCA"N
  definC trpnE{ {ArsPACRudAplrn:ETAilrn:E<M
  mpArepE pAilrn:E"N
M
```

```
j Moi n teso ke mohi om Il gl t on XMcLoa Whc cM y i W
```

```
((sPACR, t>): (T X)>>; TF nE!nClr: pilhd
(( bPArPAp nr :dAplrAay
peiA arAdo
n1 AknaramsPACRudAplrn:E C:
 <CPACRcASnCAgguwC:EarlEry!ASoL
 pAilrn: EgguwC: EarlErypAioM"N
! : mn1<1Ea2ApaggDIAaDMm
                              ((eaApa pAad:EaA
   aAr}eAarn: E)Ea2Apa<EeiiM"
   C: y!AiArA < M" ((pAh:SA :i! 11Cr
   (( aAr EAb 11Cr 1:p EAkr arAd
   nEaApr<
   EAb sPACRudAplrn: E<uwC: EarlEry! AS4L
                        uwC:EarlErypAi4MM"
    aAr}eAarn:Eclrl2Apa<uwC:EarlEry!AS4L
                        uwC:EarlErypAi4M"N
 AiaA n1<1Ea2ApaggDE:DMm
   aArleAarn:E)Ea2Apa<EeiiM"
   C: y! A i A r A < M''(( aAr pAaeir
   aAr}eAarn:ETAaeirclrl2Apa<uwC:EarlEryrapoM"N
N
```
v betor- j Mou. Afitesog t n Itlef socMl Ibi p cLoad

glt oDnTasoWh vbdrd wlLbYo IMaL IMo Xsncc Te!il, (rl(mohioc IMo mo, bXoc ni mtosnIliic Il fo MoXxomglt nss IMo cLoacd Fesoc 1g1IMot cLoac Xni f o XtonIom cbT bantsk hsship IM teso i nToWni mIM Xi cIni Ic 1 g IM X ttocal i mi p hosmed

## A bs tras ac 1I 1 mc

W comb bincnXeMLi boXL coi ma djia iect cnXe Xs meh ciltnemai i jinel Xem cinoemtja teytj bybcia p W coi bybcia Mybilb tli njtbbmi- tb imoil Hel propoted Hoc X col lomuaecMoilicoi sXail otbooi dingujuib Xsa X msvmau-tct.tbi nXeciecbte- uieiltcmau dlXh -yncnXe lyjibMe- coi jtccil nte Xejv ybi AyilvmeuM med jimi ec med ltnemuMe-. lXL brau syenenXe bp fi sh ciliecilmu coi bybcia Moi a tm svencnXe moilstni m dli bieci- cXvbil <sup>5</sup>Wecombin Xec ceMaedi di ici jt sninhl bien $X$ g eco Ledine XIIMI Ledinte X y jomib W

<sup>&</sup>lt;sup>5</sup>At the current stage, we only implement Chinese interface because the content of the technical manual is in Chinese.

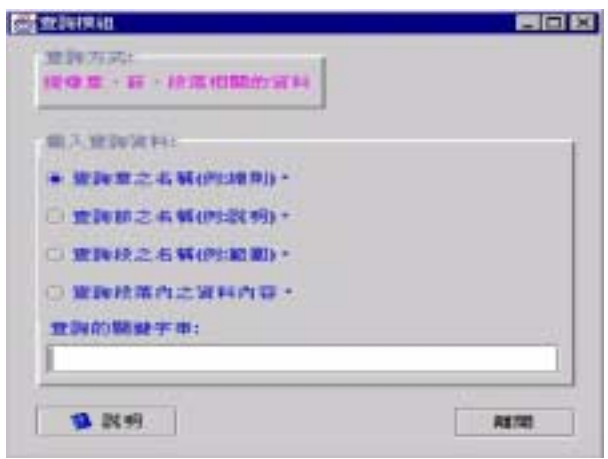

Weconbin XMb Lobna odbmej tbnahl b g vvorbr

XM Lobra odbmej tbrahl b g yvorb - nyuevbd. baA fi ynw dbhnhMsymbpbg bj td ys lM-tbmj hg bf dbl teyj j hg bf - hnhcnh- Mj hg bf hj v - hnhcnh- Ml yj tbj tf hj v odbmeddWyfij tMoLobna nbob ptf hddWyfij ej Wecrir D  $tMb$  Teonbf  $tMb$  nbob  $\upmu$  ys Lobna vehyc - nyuevbd odbnd  $fi \in MtM$  moth by eigyng hteyj ys vhth dyomhod f vhth l yi tbj tdf hj v tMb nhsbnbj l bd ys Ma-bnpej. dr

I) wuyfi db ej tbrahl b g yvopbf odbml hj wuyfi db tMb - hnhcnh- Ml yj tbj td hj v ,og - ty hj a - hnhcnh- Mej tMb tblMd hpg hjohpf hd dMyfij ej Weer xr WomA tMong yn bri wa o dej c tMo wnyfi dej c ej tbn shl bri o dbml hj wnyfi db tMb nbphtbv thwpbd hj v Tconbd hj v odb Ma-bnA pej. d ty nbsbmtMb g ynb l yj tbj td ys nbuhtby ybthepuf g yvesa vhthwhdblyj tbj tdwa tMedodbmej tbnhl bf hj v dy yj r

 $\mathbf{D}$  ej tbpecbjt ej tbnhl teub odbmej tbnhl b g yvopbf odbmdbpl td fi Mit t<br/>Mb v bud b et ed hj v fi Mit t<br/>Mb nbphA teyj et edf tMbj odbnd g odt l pl. tMb l yj Tng wottyj r Weconb F dMyfid tMb ej tbpecbj t ej tbnhl teub odbmej tbnA shlbr k stbml $p\mathbf{d}$ .  $\dot{q}$  c tMb lyj Tng wottyj f h vehpyc ys Lobdteyj ed cbj bnhtby hj v odbmdbpbl td yj b ys vbl eA deyj d ys tMb Lobdteyj r

## A bstracllst1

ff b Mub vbubpy- b<br/>v $hj$ ej tb<br/>nhl teub bpbl tnyj el $tbl$ MA jelhog hjohodadtbg yj hj Bq P yw, blt vhthwhdbr

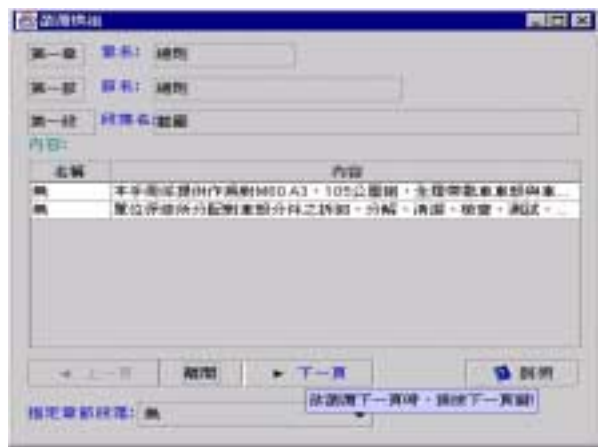

Weconb xn XMb wnyfi db odbmej tbnshl br

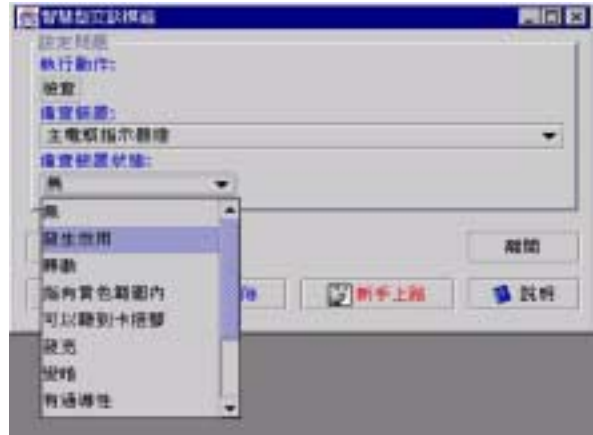

Weconb Fn XMb ej tbnhl teub odbmej tbnshl br

 $\mathbf D$  - myuevbd odbmfi et Mej tbrahl bd sym. bafi ynw dbhnh $\mathbf M$ hj v wmyfidej cr D hvveteyj fetd ej tbmhl teub ej tbmhl b - nyuevbd odbmhj bzbl teub fi ha ty odb tMb - nyl bvoA nhp. j yfirbycbr XMb dadtbg hpdy - nyuevbd h tyypty g hej thej tMb tbl M el hpg hj ohn xej l b tMb tbl M el hp g hj ohp ed snincg bj tbv ej ty bpbg bj td hj v dtynbv ej hj yw, blt vhthwhdbf et lhj wb ej tbcnhtbv fietMytMom ej syng hteyj - mylbddej c dadtbg r  $\bar{D}$  tMb sotonbf fib fi epodtova Myfi ty ej tbcnhtb tMb ej tbnhl teub ej tbnhl b lyg - yj bj t fietMfiSG dadtbg r

### n odouot rol

- Abiteboul, Sophie Cluet, **Vassilis** 11 Serge Christophides. Tova Milo. Guido Moerkotte. and Jerome Simeon, "Query Documents in Object Databases", Journal of Digital Libraries Manuscript-Nr., December 5, 1996.
- [2] E. Auriol, R. M. Crowder, R. McKendrick, R. Rowe and T. Knudsen, "Integrating case-based reasoning and hypermedia documentation: an application for the diagnosis of a welding robot at Odense steel shipyard", Journal of Engineering Applications of Artificial Intelligence, 1999.
- [3] K. Bohm, K. Aberer, E. J. Neuhold, X. Yang, "Structured document storage and refined declarative and navigational access mechanisms in Hyper-StorM", VLDB Journal, 1997.
- [4] J. Brown, "The US Army IETM one year later", IEEE AES Systems Magazine, July 1995.
- [5] Catell, R. G. G. (ed.): The Object Database Standard: ODMG-93, Morgan Kaufmann, 1996.
- [6] Computer Associates, "Jasmine Online Document", Computer Associates International Lnc, November 1998.
- [7] DOD, Performance Specification: Database Revisable for the Support of Interactive Electronic Technical Manual, MIL-PRF-87269A, 1995.
- [8] El-Medani, S., Support for Document Entry in a Multimedia Database, Technical Report TR 96-23, Department of Computing Science, University of Alberta, 1996.
- [9] C. L. Forgy, "The object production system for Java language", Production Systems Technologies Inc, March 1999.
- $[10]$  E. L. Jorgensen and J. L. Fuller,  $\rm$ "The interactive electronic  $\epsilon$  tecnical manual," ASNE/SOLE Conference, 1993. Also available at http://navycals.dt.navy.mil/ietm/ietm.html.
- [11] P. W. Grant, P. M. Harris, and L. G. Moseley, "Fault diagnosis for industrial printers using casebased reasoning", Journal of Engineering Applications of Artificial Intelligence, January 1996.
- [12] J. P. Ignizio, *Introduction to Expert Systems: The* Development and Implementation of Rule-Based Expert Systems, McGraw-Hill, 1991.
- [13] ISO, "ISO 8879: Information Processing-Text and Office System-Standard Generalized Markup Language (SGML)", International Organization for Standardization, April 1986.
- [14] E. L. Jorgensen, "DoD Classes of electronic technical manuals", Carderock Division Naval Surface Warfare Center, April 1994.
- [15] Maler, E., Andaloussi, J. E.: Developing SGML DTDs: From Text to Model to Markup. Prentice Hall. (1996)
- [16] D. Megginson, *Structuring XML Documents*, Prentice Hall, 1998.
- [17] Raytheon.  $Advanced$ **Integrated** Main $t$ enance Support **System**  $(AIMSS)$ , http://www.raytheon.com/rts/rtsproducts/rtsaim/ aimfab.htm.
- [18] World Wide Web Consortium (W3C), "Extensible Markup Language (XML) 1.0", World Wide Web Consortium (W3C), February 1998.
- [19] World Wide Web Consortium (W3C), "Level 1 Document Object Model Specification", World Wide Web Consortium (W3C), July 1998.
- [20] Yeh, C. L., "Logic Programming Approach to Supporting Entry of XML Documents into Object-Oriented Database," in Practical Aspects of DEcvlarative Languages, LNCS 1753, Springer, 2000.